## SAMSUNG\_Galaxy S24+ 切換頻率

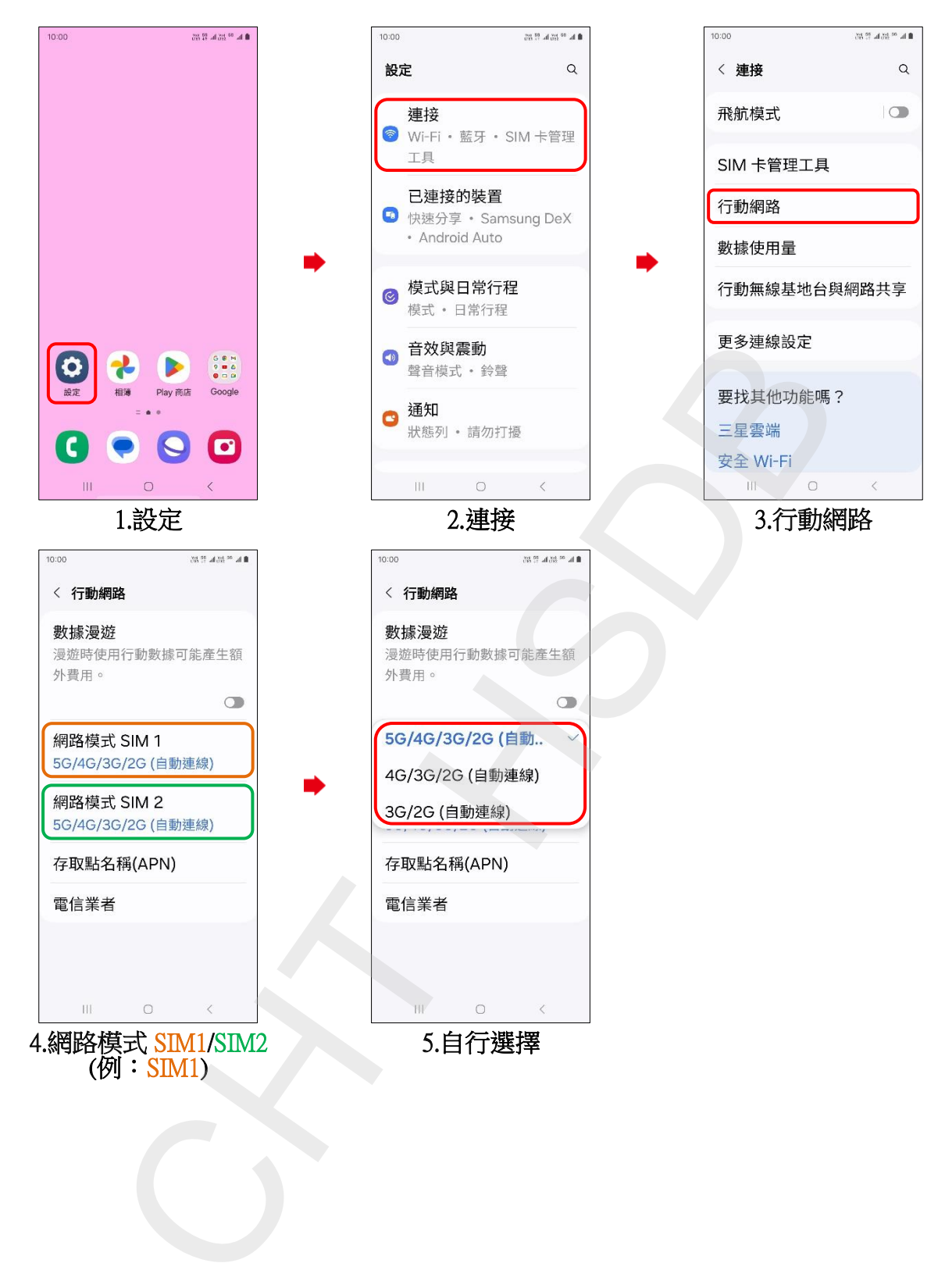